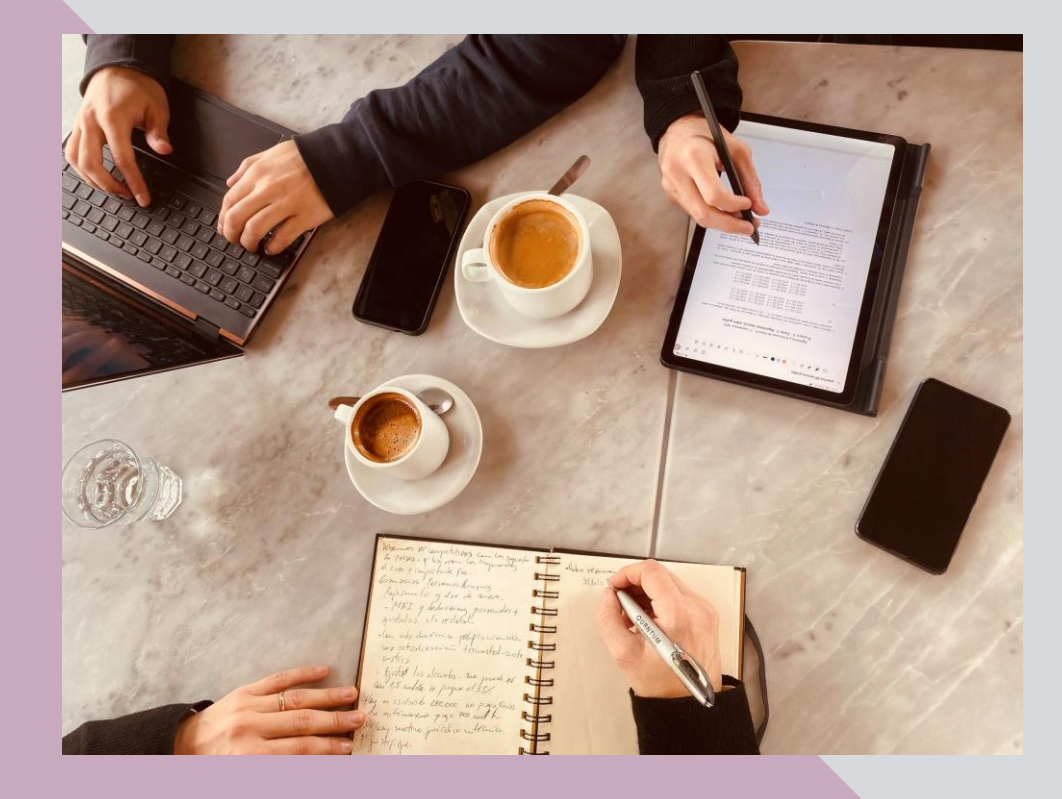

#### **PLANIFICÁ TUS FINANZAS PERSONALES DEL AÑO**

**Gastos y** 

**financiamiento** 

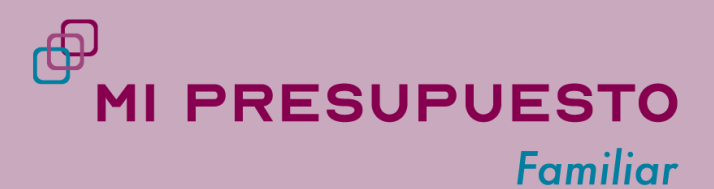

## Quiénes somos

**Paula N. Martínez** 

 $\checkmark$  Fconomista.

- $\checkmark$  Periodista especializada en impuestos y finanzas).
- ✓Fundadora de **Mi Presupuesto Familiar** (presupuestofamiliar.com.ar).
- $\checkmark$  Capacitadora de finanzas para familias y emprendedores.
- ✓Miembro de Mujeres de Economía y Finanzas de Córdoba (Me&Fin).

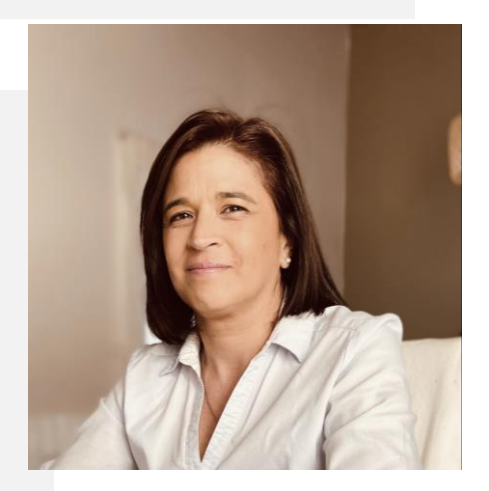

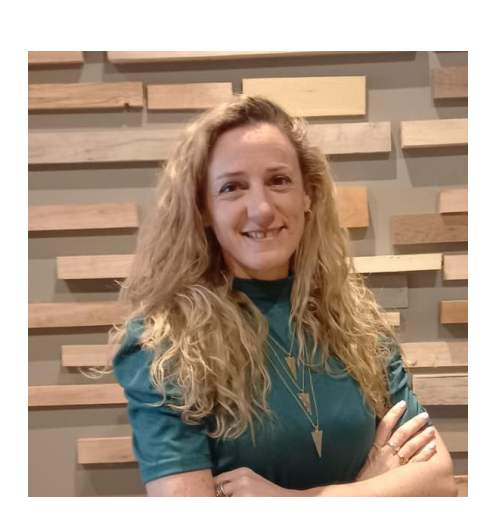

**Julieta V. Sánchez** 

- ✓Contadora Pública (UNC).
- ✓Máster en Administración de Empresas finalizando tesis (ICDA).
- ✓Consultora de Empresas (@julisanchez.consultora).
- ✓Mentora- Red de Mentores CEIINN; Red de mentores Gobierno Nacional; Factor E! y Formando Emprendedores (ICE CCV).
- ✓Gerente Alberdi GNC. Fundadora Quick Lane Alberdi

En esta clase vamos a aprender a:

- Identificar los gastos y clasificarlos.
- Analizar cómo recortar si es necesario.
- Conocer los tipos de endeudamiento.
- Saber cómo evaluar el crédito disponible.
- Incorporar buenas prácticas con la tarjeta de crédito.

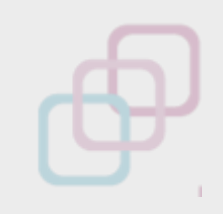

## **manera eficiente**

# Usá tu dinero de **Los gastos**

# Recordá

- Para que el dinero te alcance, no hay que aumentar tus ingresos sino administrarlos mejor.
- Trabajamos con una restricción presupuestaria.
- Inteligencia financiera: nuestro nivel de vida actual se tiene que adaptar al presupuesto disponible.

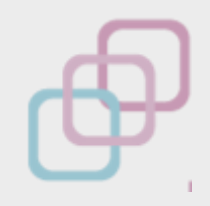

# Administrar bien el dinero implica

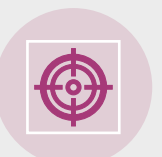

• **Gastos eficientes**. No significa privarse de algo sino: evitar el derroche y destinar el dinero a lo que me genere más valor.

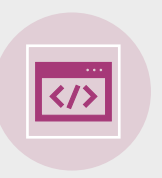

• **Tomar buenas decisiones.** Analizar todos los costos y beneficios de las opciones disponibles.

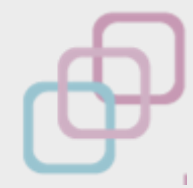

# Clasificación de los gastos

- Necesarios (básicos) o superfluos.
- Fijos o variables.

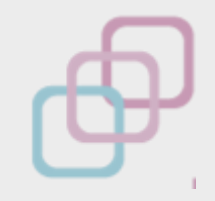

#### Con estas variables, tenemos el siguiente cuadro:

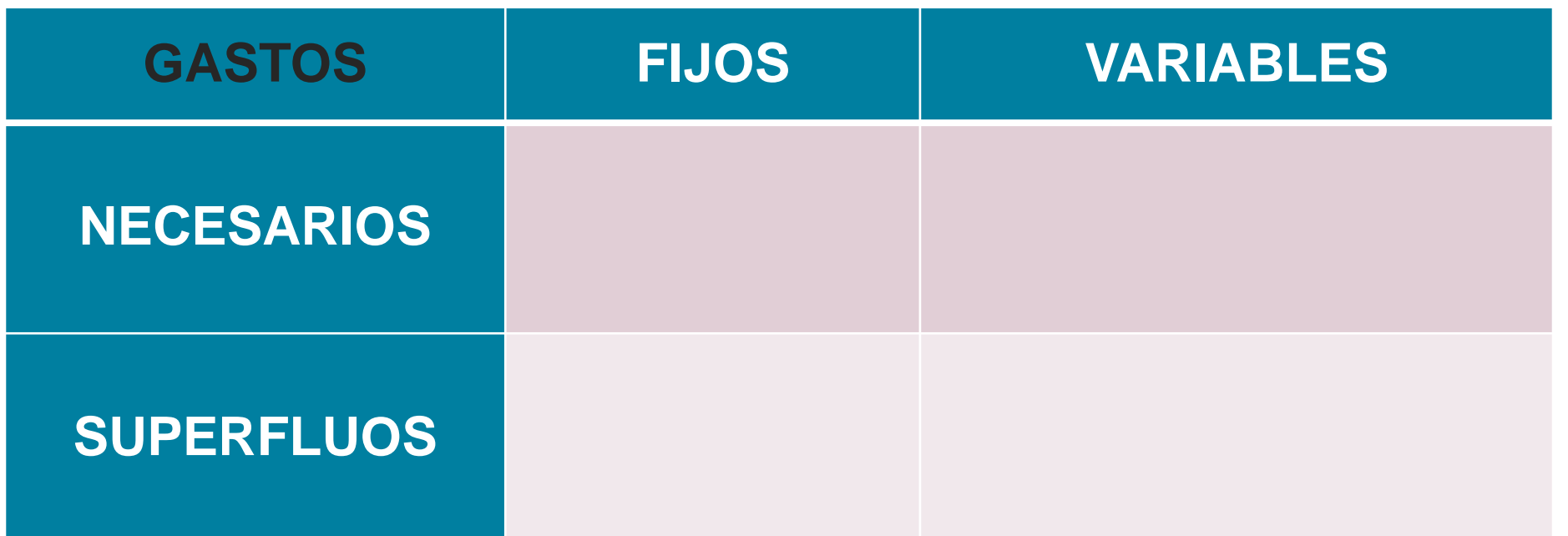

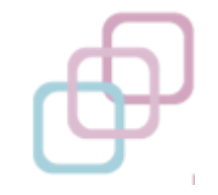

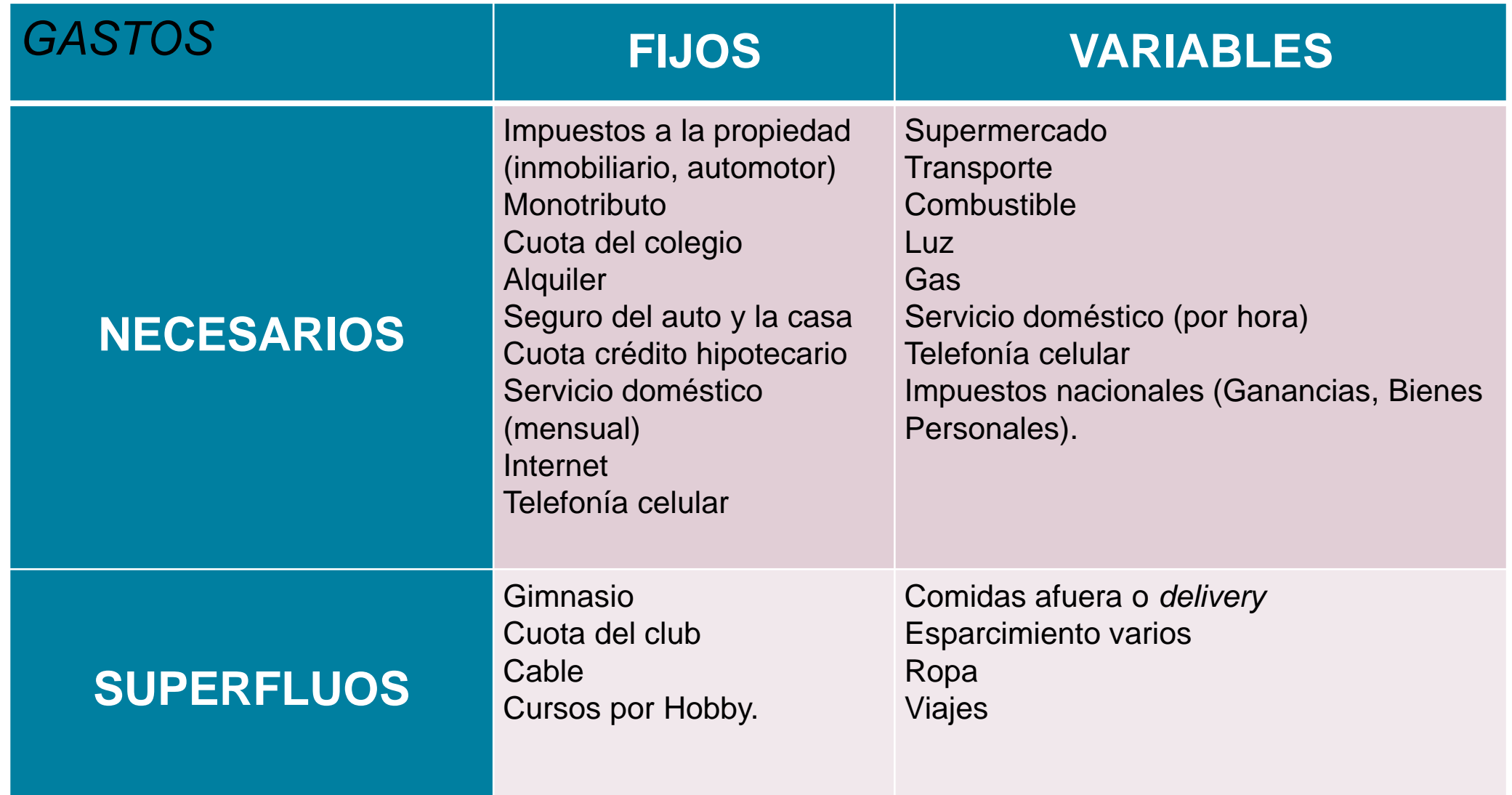

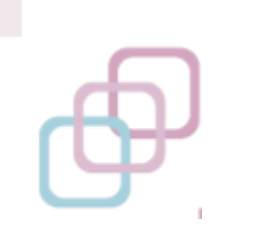

# Gastos de una sola vez

- Ver cuándo hay que pagarlos.
- Planificar la mejor opción de pago (¿al contado? ¿en cuotas?)
- Saber de dónde va a salir el dinero para pagarlo.
- Si son montos elevados evaluar el financiamiento disponible.

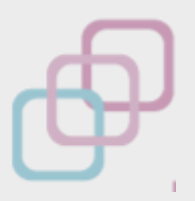

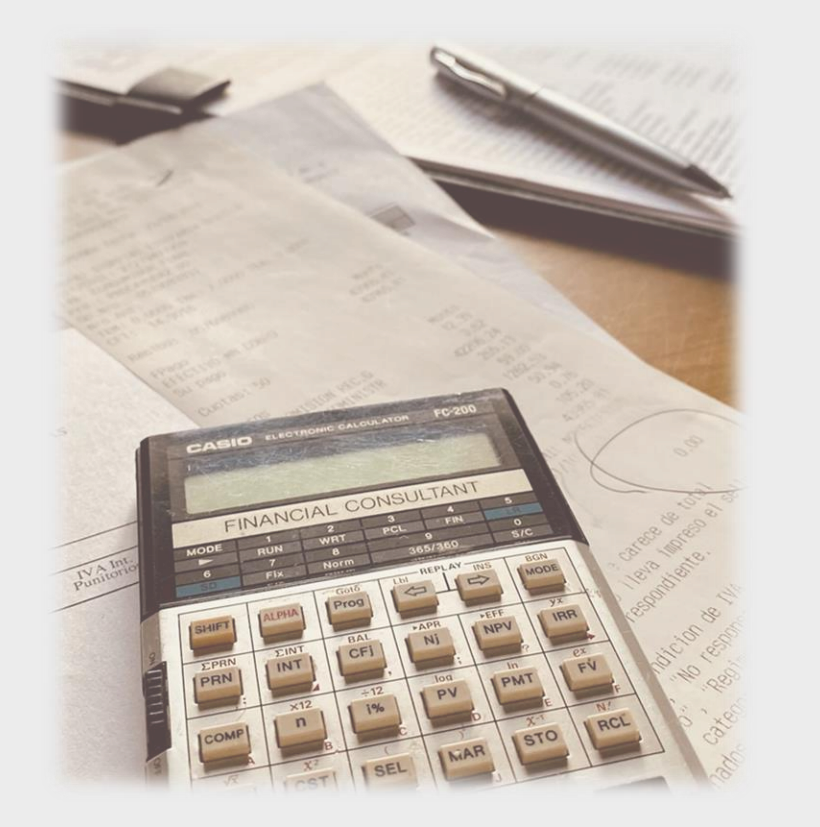

# Ejemplo

#### *Impuesto automotor provincial 2023.*

### *\$* **11.526,84**

- ✓Contado (15% de descuento). **\$ 9.797,88** (6, 12, 18 cuotas sin interés)
- ✓Débito automático (no se paga la última cuota, descuento 8,33%) **11 cuotas de \$ 960,57** (total nominal: \$ 10.566,27
	- Valor actual (inflación 4%): \$ 8.451,05
	- Valor actual (inflación 2,5%): \$ 9.139,06
	- Valor actual (inflación 1%): \$ 9.958,83.
	- Valor actual (tasa PF 6,25%): \$7.479,96

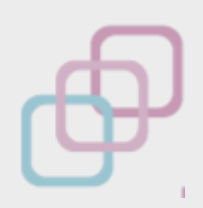

# La importancia de los gastos fijos

- Los gastos fijos condicionan nuestro presupuesto porque ponen un piso a los desembolsos mensuales.
- No pueden ocupar un porcentaje muy alto dentro del presupuesto.
- Analizar antes de contraer el compromiso.

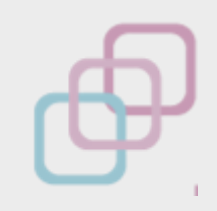

¿Qué son los gastos hormiga?

- Pequeños montos que se van gastando diariamente.
- Al sumarlos en un mes pueden ser relevantes.
- Generalmente son superfluos y evitables. **Recomendación**:
	- Anualizar los montos para dimensionarlos.
	- Medirlos en horas de trabajo.
	- Destinar un monto por mes para acotarlos y tenerlos bajo control.

Cómo medir los gastos mensuales

- Anotar primero los gastos de una sola vez al mes (fijos y variables).
- Relevar los consumos diarios de gastos variables más relevantes: alimentos y limpieza, transporte y movilidad.
- Relevar los otros gastos.
- Considerar gastos que se dan una o pocas veces en el año.

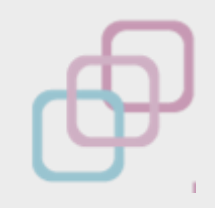

# A trabajar!

- Completá la planilla de *Gastos mensuales*
- Clasificalos en la planilla *Cuadrante de gastos.*

¿Dónde puedo recortar?

# *i* Estoy gastando de más? | Gastos más eficientes

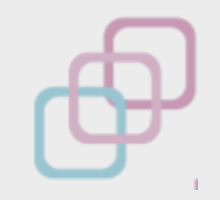

Si tenemos que recortar, evitemos esto:

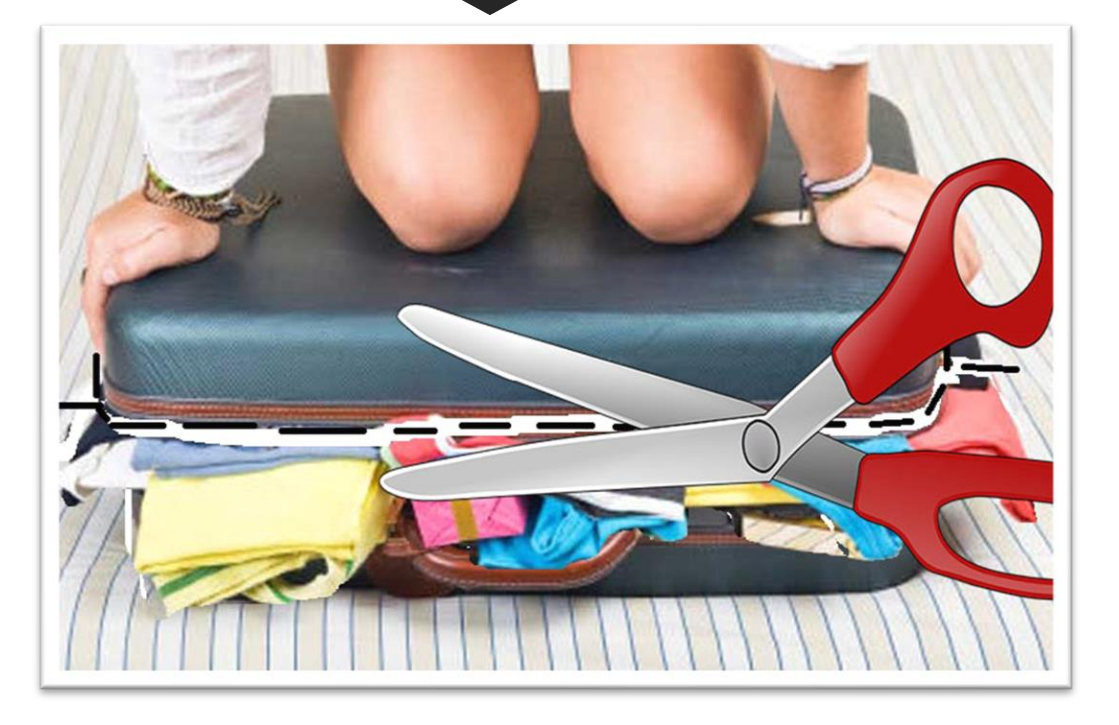

#### Y apuntemos a esto:

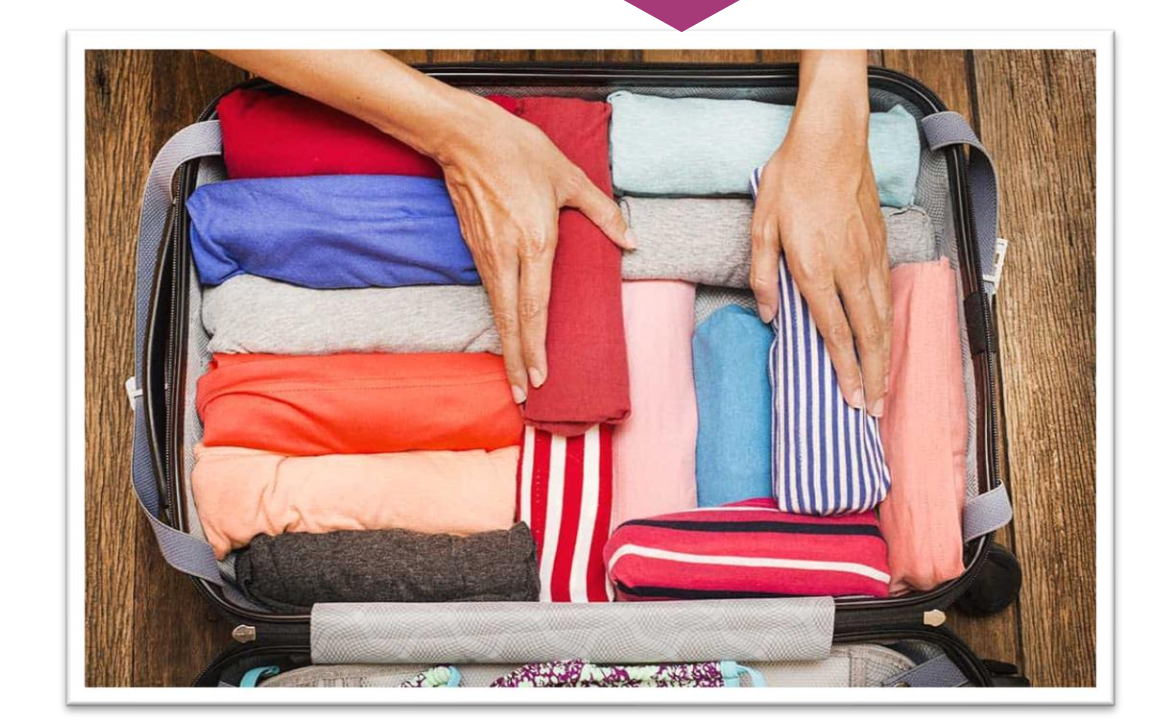

## Tener el panorama integral

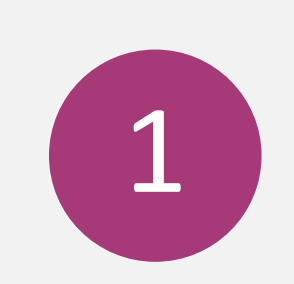

Conocer la restricción presupuestaria

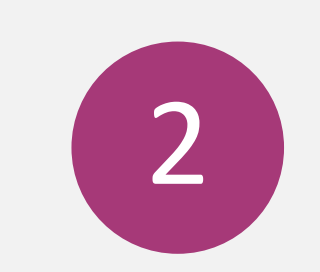

Saber en qué estoy gastando

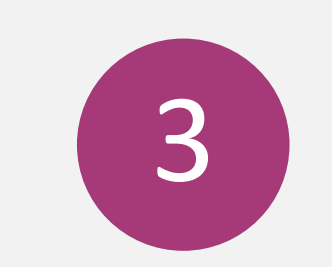

Revisar dónde puedo recortar

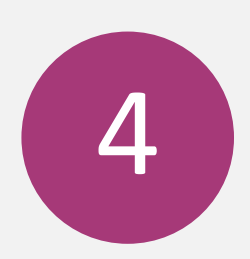

Tomar decisiones pensadas (evitar el impulso)

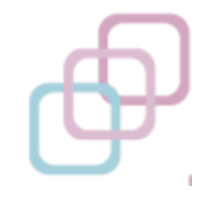

# Dónde se puede recortar

- **Gastos superfluos y variables.** El primer rubro para recortar. Cuantificar y acotar los gastos hormiga (no eliminarlos). Fijar un monto limitado por mes.
- **Gastos superfluos y fijos.** Analizar opciones más económicas.

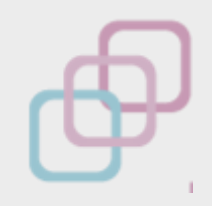

# Dónde se puede recortar

- **Gastos necesarios y variables.** Se puede reducir el monto final. No se trata de no consumir sino de hacerlo en forma inteligente.
- **Gastos necesarios y fijos.** Evaluar si hay mejores opciones, evitar aquellas prestaciones que no necesitamos (ej. Seguros, planes de medicina prepaga, celular, cable, vivienda). Nuestro nivel de vida tiene que estar acorde a nuestro presupuesto.

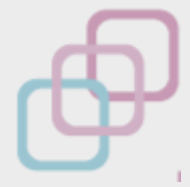

#### En resumen

• Para que el dinero te alcance necesitás ajustar los gastos a tu restricción presupuestaria, gastar en forma eficiente y tomar buenas decisiones.

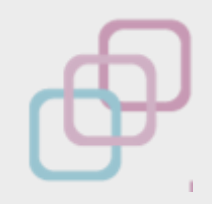

Para analizar <sup>• Identificá, al menos, un gasto que podrías</sup> **optimizar en tu caso.**